# Novel Implementation of a Keyless Concurrent Codes Spread-Spectrum (CCSS) Jam-Resistant Method in GNU Radio

James Morrison in Department of Electrical and Computer Engineering United States Air Force Academy c23james.morrison@afacademy.af.edu

Neil Rogers **D** Department of Electrical and Computer Engineering United States Air Force Academy neil.rogers@afacademy.af.edu

William Bahn Department of Computer and Cyber Sciences United States Air Force Academy william.bahn@afacademy.af.edu

*Abstract*—Current omnidirectional jam-resistant technology relies on shared secrets. This forces private networks to exchange keys before jamming is present and leaves public networks (like GPS or ADSB/Mode-S) unprotected. Given the proliferation of inexpensive Software Defined Radios (SDRs), robust jam-resistant options are more important than ever. This project implements the "BBC" codec–a keyless, concurrent codes spread-spectrum (CCSS) strategy–in GNU Radio. Initial testing of the BBC codec confirms theoretical performance estimates and suggests that BBC is a viable option to preserve information availability. Development is underway to provide an out-oftree (OOT) module for broader use within the GNU Radio community.

*Keywords*—concurrent codes, jam-resistant, wireless, RF, communications, BBC, GNU Radio, SDR

#### I. BACKGROUND

Modems that support protected (i.e., private) omnidirectional wireless connections leverage keys for two primary functions: Traffic Encryption Keys (TEKs) protect the content of traffic, while Transmission Security Keys (TSKs) protect the physical-layer signal. Historically, these keys were all symmetric, having to be exchanged in advance under ideal conditions. Thus, protected networks—especially those relying on omnidirectional broadcasts—had frustrating scalability and use-case limitations. However, the advent of asymmetric keys and Public Key Infrastructure (PKI) allowed public keys to be sent without concern, effectively solving the key-sharing problem for TEKs. Even the low bit-rates of asymmetric algorithms such as Diffie-Hellman key exchange and RSA have been outperformed by hybrid approaches where symmetric keys are shared during an asymmetrically-keyed connection, allowing higher-rate symmetric algorithms like 3DES and AES to encrypt sustained connections. [1]

Despite these advancements, protected connections are still contingent on symmetric TSKs for jamresistance. That is, asymmetric keys fail to facilitate modern omnidirectional transmission security strategies like frequency-hopping spread spectrum (FHSS), direct-sequence spread spectrum (DSSS), and timepermutation. Thus, protected networks still have scalability and use concerns. After careful, yet prolonged distribution of symmetric TEKs, it is likely that one or more keys may become compromised. With a compromised TEK, a TSK transmitted at the beginning of a broadcast may be intercepted. As a result, the signal may be jammed in the physical layer, even if the TEK encryption holds. This danger is exacerbated because the difficulty of key-redistribution grows with the size of the network. Furthermore, without a TSK's physical-layer advantages, encrypted connections cannot exchange a TSK when jamming is present. Such a broadcast is susceptible to degradation or even denial.

Furthermore, public networks (i.e., those without an enumerated list of authorized users) cannot leverage symmetrically-keyed jam-resistance. Since, in effect, everyone has the TSK, adversaries could predict the spectrum usage of the signal and easily jam it. As the technology industry's reliance on large-scale networks like Global Navigation Satellite Systems grows, jam-resistance becomes increasingly crucial to preserve proper functionality.

The communications community has been making efforts toward these ends. In [2], Pöpper, Strasser, and  $\check{C}$ apkun were able to achieve linear time complexity with Uncoordinated Direct-Sequence Spread Spectrum (UDSSS), which did not rely on shared secrets. However, this strategy required a delay between the message transmission and the jamming transmission to establish physical-layer jam-resistance. Though this is a robust methodology for many use-cases, the ability to establish a connection under adverse conditions has yet to be demonstrated.

## II. BBC ALGORITHM

As proposed by Baird, Bahn, and Collins, the BBC codec is a physical-layer solution for keyless jamresistant communication, with no inherent requirement for an uncontested synchronization step [3]. By modeling the wireless channel as a bitwise-OR, BBC leverages the fact that, though jamming adds unwanted information to transmitted codewords, it is unable to remove information that is already there (i.e., bits with value 1). Given that the bitwise-OR is a good approximation for some variable-envelope asymmetric modulation schemes, it is useful to represent a signal as a bit vector. This simplification does not describe a signal's power distribution across frequency and time (or its phase) but is a useful heuristic and may be implemented by diverse modulation strategies.

A BBC "mark" is a binary 1 that serves as a marker for a specific substring, and a packet is a bitwise-OR of a transmitted codeword and any additional marks from intentional or unintentional interference. After receiving a packet, a decoder may do two things: it may decode the packet as a single message or it may decode every message covered by the packet. In the former case, a transmitter and receiver pair that use a codec which encodes characters as ASCII may send a '2' across an intentionally or unintentionally jammed channel and receive a '3'. Thus, the packet has been corrupted by the addition of a single 1 in the codeword:

TABLE I ASCII SINGLE DECODE AFTER CHANNEL OR

| Origin                | <b>ASCII</b><br>Character | <b>ASCII</b> Byte<br>(Codeword) |
|-----------------------|---------------------------|---------------------------------|
| Original message (TX) | 2                         | 00110010                        |
| Jamming signal        |                           | 00100001                        |
| Channel packet (OR)   | 3                         | 00110011                        |
| Decoder (RX)          | 3                         | 00110011                        |

In the latter case, the decoder reverses the channel bitwise-OR by decoding every possibility. Using the above example, the output of the decoder includes the original message and many "hallucinations."

Even after filtering for characters (i.e., ASCII bytes which are between the decimal values 32 and 126 inclusive), there are 7 incorrect messages, or "hallucinations"; 87.5% of the decoded packet is erroneous. Evidently, the computational efficiency of the decoder drops as more codewords are covered by the packet—that is, as there are more 1s than 0s in the packet. Furthermore, consistently selecting the original message from the hallucinations is impractical.

This toy example informs the primary goal of the BBC codec: to reduce the number of hallucinations introduced by a bitwise-OR of its codewords. Toward this end, BBC

TABLE II ASCII ITERATIVE DECODE AFTER CHANNEL OR

| Origin                | <b>ASCII</b>   | <b>ASCII</b> Byte |
|-----------------------|----------------|-------------------|
|                       | Character      | (Codeword)        |
| Original message (TX) | $\overline{c}$ | 00110010          |
| Jamming signal        |                | 00100001          |
| Channel packet (OR)   | 3              | 00110011          |
|                       | <b>SOH</b>     | 00000001          |
|                       | <b>STX</b>     | 00000010          |
|                       | <b>ETX</b>     | 00000011          |
|                       | DLE.           | 00010000          |
|                       | DC1            | 00010001          |
|                       | DC2            | 00010010          |
| Decoder (RX)          | DC3            | 00010011          |
|                       | Space          | 00010000          |
|                       |                | 00100001          |
|                       | u              | 00100010          |
|                       | #              | 00100011          |
|                       | $\theta$       | 00110000          |
|                       | 1              | 00110001          |
|                       | 2              | 00110010          |
|                       | 3              | 00110011          |

leverages the theory of concurrent codes (and thus, is an implementation of concurrent codes spread-spectrum, CCSS).

A concurrent code is a set of bit vectors such that it is improbable that an individual element "is a subset of a bitwise-OR of a small number of the others." A concurrent code also requires that such a vector be decoded efficiently, preferably in linear time. The BBC algorithm defines its concurrent code by leveraging a type of multihot encoding. For a given n-bit message, the encoder will place n marks inside a vector of zeros with length greater than 2*n*. The location of each mark is given as a vector index by successively hashing substrings of the original message using the Glowworm hash (Fig. 2-4). The resulting vector is the BBC codeword. Below is a toy example of the BBC encoding process for an ASCII '2' (00110010 in binary), assuming a codeword length of 2n.

TABLE III BBC ENCODE OF ASCII '2'

| Message        | Mark index     | Codeword<br>after |
|----------------|----------------|-------------------|
| substring      | from hash      | placing mark      |
| $\epsilon$     |                | 00000000 00000000 |
| $\overline{0}$ | 5              | 00000100 00000000 |
| 00'            | 0              | 10000100 00000000 |
| 001'           | 14             | 10000100 00000010 |
| $\sqrt{0011}$  | $\overline{c}$ | 10100100 00000010 |
| '00110'        | 0              | 10100100 00000010 |
| '001100'       | 0              | 10100100 00000010 |
| '0011001'      | 3              | 10110100 00000010 |
| '00110010'     | 12.            | 10110100 00001010 |

Though indices for 8 marks have been generated by the hash function, 3 of the substrings' mark indices were the same: 0. This overlap suggests that the arbitrary length of  $2n = 2(8) = 16$  bits may be too small; the codeword density,  $\mu$ , is approaching the limit of the decoder. Since there are 6 marks and 16 bits in the codeword,  $\mu = \frac{6}{16} = 0.375$ . The receiver codec will still decode the packet in linear time since the codeword density is under 0.5 [1]. However, there likely will be hallucinations.

To reverse the encoder's mark placement, the decoder must rebuild every message that may have been included by checking for marks corresponding to various substrings. In the case of a small 16-bit codeword, there are  $2^{16}$  = 65536 message possibilities. A depth-first search tree is employed to check for substring marks in the codeword efficiently. That is, the decoder begins by proposing that the message began with '0'. If there is a mark in the codeword corresponding to the substring '0', this branch is taken and '00' is tested. If not, the decoder tests for the substring '1', and so on. Below is the decoding tree for the 16-bit BBC codeword for ASCII '2', 10011100000010102.

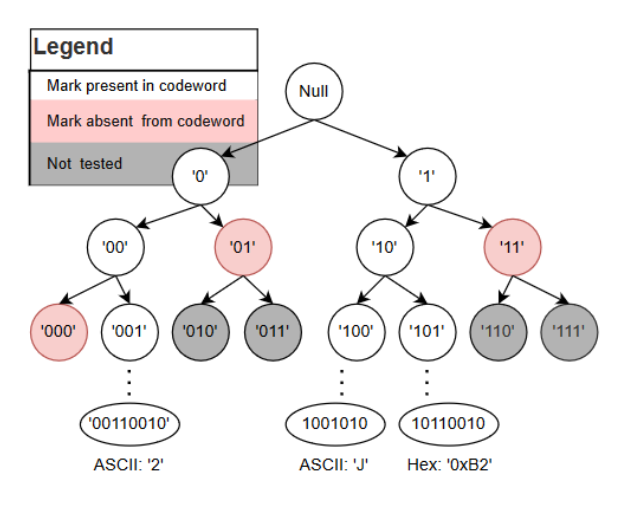

Fig. 1. Partial Decoder Tree

In this example, at a depth of 3, the search has eliminated 5/8 of the future substrings. In other words, the decoder has already eliminated about 40,962 of the 65,536 message possibilities. While helpful to understand the efficiency of the BBC decoder, this top-down perspective suggests a breadth-first search. Note that because the algorithm is depth-first, the decoder would not discover the '1' branch of the tree until the message '00110010' had been fully decoded. The terminal nodes at the bottom of the tree show that the recieve-end codec decoded '2', 'J', and 0xB2. In this case, with  $\mu = 0.375$ , there were 2 hallucinations.

However, in the presence of jamming, the packet density is more consequential than the original codeword density; the channel bitwise-OR will introduce more

marks than were in the original packet. For example, when the encoded '2' is jammed by interference that represents a BBC-encoded '!', 4 new marks are added and packet density is  $\frac{6+5}{16} = 0.6875$ .

TABLE IV CHANNEL OR

| Origin                | ASCII<br>Character | <b>BBC</b> Codeword |
|-----------------------|--------------------|---------------------|
| Original message (TX) | ∍                  | 10011100 00001010   |
| Jamming signal        |                    | 01000001 10001101   |
| Channel packet (OR)   | N/A                | 11011101 10001111   |

Now over the 0.5 packet density threshold, the decoder returns 14 possibilities (8 of which are ASCII characters)—a comparable result to the ASCII-only encoder. This example demonstrates the importance of judiciously sizing the BBC codeword. In the same jamming scenario, the decoder finds 5 message possibilities if a 32-bit codeword is used. With a 56-bit codeword, no hallucinations are present: only '2' and '!' remain.

#### III. THE GLOWWORM HASH

In [4], Baird, Bahn, Carlisle, and Smith designed a hash to optimally place marks and reduce overlap. This "Glowworm" hash was originally written as C macro functions but has been translated to Python to support object-oriented integration in GNU Radio. This hash is comprised of 3 functions: one for initializing a shift register, one to process a bit and return a mark index, and one to restore the shift register's state after processing a bit (i.e., a bit deletion). The *init()* function fills up a shift register with 32 64-bit words. The initial hash state is determined by 4096 iterations of adding the previous entry's least significant bit.

| # Initialize Glowworm                                    |
|----------------------------------------------------------|
| $def$ init(s):                                           |
| $n = 0$                                                  |
| $h = 1$                                                  |
| for $i$ in range $(32)$ :<br>$S[i] = 0$                  |
| for $i$ in range $(4096)$ :<br>$h = add_b i t(h & 1, s)$ |
| $n = 0$                                                  |

Fig. 2. Glowworm Initialization Function

The *add\_bit()* function actually hashes a given bit. In BBC, the modulo of its 64-bit return and the codeword length becomes the index of the new mark. In order to "hash a substring," each individual bit needs to be hashed in order. The shift register's modified state is responsible for '01' giving a different output than '1' or '001'; it can essentially store a substring even though it is passed via current substring and a global variable.

```
# Enforce 64-bit word
MAX_VAL = 0xffffffffffffffffff
# Hash a bit
def add_bit(b, s):
     t = (s[n \% 32] \cdot (0 \times ff ff ff ff fff if b else 0))
     t = ((t/(t>>1))^(t<<1)&MAX_VAL))
     t = (t \land (t>54) \land (t>58) \land (t>516) \land (t>532))n + = 1s[n % 32] ^= (t&MAX_VAL)
     return s[n % 32]
```
Fig. 3. Glowworm Hash Function

Finally, the del\_bit() function reverses a hash state change caused byadd\_bit(). This enables the BBC substring's mark is not found in the codewordel bit() unhashes the last bit and traverses one level up in tree.

```
def del_bit(b, s):
     n = 1add_bit(b,s),
     n -= 1
            s[n % 32]
```
Fig. 4. Glowworm Reverse Hash Function

#### IV. I MPLEMENTATION OF BBC IN PYTHON

n separate function calls, where is the length of the Glowworm shift register has been initialized (lines 11-14), it is free to iteratively place marks for each substring in the message (lines 27-34). Only one bit is hashed at a time, but the shift register stores the rest of the substring until bits are deleted from it.

> To decode a BBC codeword, an iterative model is used, rather than the recursive model proposed in [1]. This novel approach increases ef ciency and reduces the stack size, making it computationally easier to decode larger packets/codewords. Messages that have a mark in the codeword for each substring are stored in the static variable, message\_list(Appendix A.3).

> To iterate the depth-rst search, the decoder uses Glowworm to check if it can append a `0' to the current message substring, which is initially empty. If Glowworm returns an index where a mark is present in the codeword, the current substring is valid, and the "ex-

decoder to navigate the search tree; in cases where and covered by the packet, then the "backtrace" path is plore" path is taken (lines 33-48). If the current substring taken (lines 51-72). Here, the algorithm can reliably take the next "deepest" path by deleting `1's from the end of the current message substring until a `0' is encountered (reducing its depth), at which point it changes that `0' to a `1' and continues to the next iteration. After every message covered message is found, they are all returned via message list(Appendix  $A.3$ , line 75).

## V. IMPLEMENTATION OF BBC IN GNU RADIO

To facilitate SDR testing with GNU Radio, thencoderandDecoderare implemented as synchronous and interpolating Python Blocks respectively (Appendices B.2-B.3). Each has alk constructor that instantiates the respective python class, enabling the rk method to call

Python's support of object oriented programming erBBC functions. Since the message and codeword lengths ables the creation of a BBC codec object that can simunust be pre-determined and consistent between encoder taneously encode messages and decode codewords. **This** decoder, they are de ned as top-level variables in the is advantageous toward supporting full duplex wirelesswgraph (Appendix B.1). Stream-to-vector and vectorcommunication, rather than relying on procedural scripto-stream blocks manage the data ow appropriately. Furthermore, Python's built-in bytearry object supports Adjusting these top-level variables, however, currently a variable-length array that can store more informatiorauses a compilation error. GNU Radio does not yet than a machine-precise 64-bit word. This is particularlgupport dynamic argument assignment inside the python helpful for creating large codewords (e.g<sup>20</sup> bits long). block constructor. That is, the actual values of the top-Since the bytearray object supports indexing via thevel variable are ignored in favor of the corresponding memoryview()method, it is easy to place and search fodefault arguments. As a result, the message and code-BBC marks. The PythorCodecobject initializes both word lengths had to be hard-coded in both blocks each an Encoderand aDecoderfor predetermined message,time a different con guration was desired. This is still codeword, and checksum lengths (Appendix A.1). Noten open issue in the core GNU Radio source code, with that BBC performs a pseudo-checksum by appending partial work-around in [5].

additional zeros to the message before encoding it, Initial veri cation consisted of a simulation (Appendix reducing the number of hallucinations contained in the 1). This test demonstrated the BBC codec's ability to codeword. encode multiple messages into a single codeword (i.e., a

To create a BBC codeword, data is parsed from theacket") and recover both. In GNU Radio, two encoder source, interpolated tonessage\_lengtlong bit vectors, blocks each encoded a message. The resulting codewords and passed to thEncoder (Appendix A.2). Once its were passed to a native "OR," which simulated the

channel. Both messages were decoded from the packets protocol that may be more secure and higher bandwith no hallucinations. width, in the presence of jamming or noise. Therefore,

Furthermore, the recommended 50% packet density the owgraph contained in C.5, frequency hopping limit was validated with two separate tests in GNU parameters are passed through the BBC OOK transmitter Radio. First, using a (2) bit message (128 bytes), and the output commands the FHSS hop sequence. In codeword lengths were varied from  $2^{\text{d}}$  bits this simple case, two frequencies are sent in a single [3]. At  $2^{11}$  bits, the codeword was twice the size of theodeword, but, with a suf ciently large codeword, a large message, and thus had an expected codeword densitynomber of frequencies could be passed – essentially 50%. As predicted, the decoder broke exceeded linezonstituting a hop table. This owgraph provides a prooftime and produced many hallucinations. of-concept for a very real use case incorporating BBC

Second, the simulation was used to investigate the mmunications.

effect of extra marks on the decoded messages (Ap-

VII. C ONCLUSIONS AND FUTURE WORK

pendix C.2). In this test, a single byte mask was OR'd with each byte of the codeword, producing a variable

number of extra marks. As expected, byte masks which More work is needed to develop the robustness of contained three 1's (such as the 00011 $\mu$ 4026<sub>10</sub>) and specify the use-cases for BBC. First, there are did not signi cantly affect the decoding process, sinctheoretical performance upgrades to the base algorithm. the packet density was still below the 50% threshold. hese include multimark BBC, codeword detection, and However, 4-bit-high masks such as 000110 4127<sub>10</sub> automatic gain control [3]. Multimark BBC reduces produced a failure in the decoder. the number of hallucinations in a decoded packet by

Testing showed that a signi-cant codeword-to-requiring each substring to have more than 1 associated message ratio (such as<sup>10</sup>) made the BBC codec re-mark. This comes at a cost, though: the addition of sistant to a signi cant amount of bit-errors induced bynore marks may force the receiving decoder beyond jamming or noise. Choosing a large codeword forces tible 50% packet density threshold. Codeword detection original codeword density to be low, enabling robustnes sould enable BBC packet lengths to be greater than against a signi cant number of erroneous marks. the selected codeword length; this is a necessary step to

## VI. USE CASE VERIFICATION

implement the encoder and decoder on separate clocks. Finally, automatic gain control would allow a receiver

The next logical step is to incorporate the BBO with a BBC decoder to operate in noisier environments. encoder/decoder framework into a representative moay adjusting the power threshold that separates the 0 ulation scheme. In [1], Bahn advises against using BB@nd 1 symbols, the decoder could ensure that it remains in conjunction with any constant-envelope methods, beelow the 50% packet density threshold.

cause they allow added power to erase marks, inval-Second, statistical modeling would help specify the idating the bitwise-OR assumption. That is, noise  $\bigoplus BC$  use case. Predicted performance metrics would injamming could theoretically remove a mark. Thereforéo<sup>rm</sup> message, codeword, and checksum length selection we selected on-off-keying (OOK) selected for an initialor variable data-rates and expected jamming/noise powtest-case (Appendices C.3-C.4). ers. Speci c to the encoder, these metrics include code-

The OOK codec and modulation/demodulation proword density and overlap count, as functions of codecess was relatively straightforward and uses bitwis word and message lengths. For the decoder, they include modulation of a cosine carrier. For simplicity's sakeexpected packet density and decode time-complexity, as we saved the modulator and demodulator as hierarchićanctions of codeword and message lengths and expected blocks. Note that the BBC codeword is modulated, nothannel noise (Note that the ratio of message length to the individual messages. codeword length is a useful approximation for packet

In order to assess the performance of the BBC OO tensity but technically is incorrect due to mark overlaps). implementation, the transmission time was compared Finally, rigorous and thorough testing of BBC under with an OOK simulation containing no BBC blocks andliverse noise and jamming strategies must be conducted using the OOK decoder hier block to transmit & bit to prove the algorithm's worth in any real-world use case. codeword. The difference in performance between theeducing the probability of mark-deletion necessarily two execution times was negligible, providing reasorincreases the probability that an erroneous mark is added, able con rmation of the codec's ef ciency. In fact, theand the bit-error probabilities for BBC with OOK or decoder run time was approximately 20ms, a negligiblether modulation strategies have not been been tested. portion of the owgraph run time. Shortly, an OOT module will be released via github/C-

One possible use case of the BBC codec is to facilita@RAN, BBC will available for widespread use and key (or key parameter) sharing for another communicalevelopment.

## **REFERENCES**

- [1] W. Bahn, "Concurrent code spread spectrum: Theory and performance analysis of jam resistant communication without shared secrets," 2012.
- [2] C. Pöpper, M. Strasser, and Sapkun, "Jamming-resistant broadcast communication without shared keys," 08 2009.
- [3] W. L. Bahn, L. C. Baird, and M. D. Collins, "Jam resistant communications without shared secrets," 4 2008.
- [4] L. Baird, M. Carlisle, W. Bahn, and E. Smith, "The glowworm hash: Increased speed and security for bbc unkeyed jam resistance," 12 2012.
- [5] Gnuradio, "Embedded python block cannot make variable input/output length – issue #4196 – gnuradio/gnuradio." [Online]. Available: https://github.com/gnuradio/gnuradio/issues/4196
- [6] L. Baird and W. Bahn, "Security analysis of bbc coding," 12 2008.

## APPENDIX A BBC PYTHON CODE

#### A.1 Codec Class

```
1 class Codec:<br>2 # The co
<sup>2</sup> # The codec is comprised of an encoder and decoder, with an associated message/codeword pair<br>3 def _init_(self, MSG_LEN, COD_LEN, CHK_LEN):
3 def __init__(self, MSG_LEN, COD_LEN, CHK_LEN):<br>4 self.MSG_LEN = MSG_LEN
             self.MSG LEN = MSG LEN
5 self.COD_LEN = COD_LEN
6 self.CHK_LEN = CHK_LEN
             7 self.encoder = Encoder(self.MSG_LEN, self.COD_LEN, self.CHK_LEN)
8 self.decoder = Decoder(self.MSG_LEN, self.COD_LEN, self.CHK_LEN)
9
10 # Resulting functionality should be "mycodec.encode(<message as a string>)"
11 def bbc_encode(self, message):
12 self.encoder = Encoder(self.MSG_LEN, self.COD_LEN, self.CHK_LEN)
13 return self.encoder.encode(message)
14<br>15
        # Resulting functionality should be "mycodec.decode(bytearray1)"
16 def bbc_decode(self, codeword):<br>17 self.decoder = Decoder(self.
             self.decoder = Decoder(self.MSG_LEN, self.COD_LEN, self.CHK_LEN)
18 return self.decoder.decode(codeword)
```
## A.2 Encoder Class

```
1 import glowworm.py as gw
 2
 3 class Encoder:<br>4 def _init
4 def __init__(self, MSG_LEN, COD_LEN, CHK_LEN):<br>5 self.shift register = self.init shift register()
             5 self.shift_register = self.init_shift_register()
 6 self.MSG_LEN = MSG_LEN
7 self.COD_LEN = COD_LEN<br>8 self.CHK I FN = CHK I FN
             self.CHK_LEN = CHK_LEN
\frac{9}{10}# Create a shift register using Glowworm
11 def init_shift_register(self):
12 shift_register = [0 for i in range (32)]
13 gw.init(shift_register)
14 return (shift_register)
15
16 # Force message to be correct length of bytes in ASCII
17 def parse_input(self, input ):
18 input = input .encode(encoding="ASCII")
19 message = bytearray ( int (self.MSG_LEN/8))
20 memoryview (message)[0:( len ( input ))] = input
21 return message
22<br>23
23 # Encode a message using the BBC algorithm<br>24 def encode(self, input):
24 def encode(self,<br>25 message = 9
25 message = self.parse_input( input )<br>26 codeword = bytearray (int (self.COD_I
26 codeword = bytearray ( int (self.COD_LEN/8))<br>27 for i in range (self.MSG_LEN):
             for i in range (self.MSG_LEN):
28 # ASCII byte to be encoded<br>29 element = memoryview (mes
29 element = memoryview (message)[ int ((i-i\%8)/8)]<br>30 bit = ((element) >> (i\%8) & 0b1
                   bit = ((element) >> (i\%8)) & 0b1
31 # Extract bit from Byte<br>32 mark loc = gw.add bit(l
                   mark_loc = gw.add_bit(bit, self.shift_register) % self.COD_LEN
33 # Mark location from glowworm
34 memoryview (codeword)[ int ((mark_loc-mark_loc%8)/8)] |= 1<<(mark_loc%8)
             return (codeword)
```
## A.3 Decoder Class

```
1 from math import ceil
2 import glowworm.py as gw
3
4 class Decoder:
5 # Store configuration parameters as static variables
6 def __init__(self, MSG_LEN, COD_LEN, CHK_LEN):
7 # <Constructor here>
8
9
10 # Allocate memory for and initialize the shift register
11 def init_shift_register(self):
12 shift_register = [0 for i in range (32)]
13 gw.init(shift_register)
14 return (shift_register)
15
       # Use novel iterative approach to decoding a packet
17 def decode(self, packet):
18<br>1919 # Initialize variables<br>20 self.message_list =
20 self.message_list = []<br>21 message = bytearray
           message = bytearray (ceil((self.MSG_LEN + self.CHK_LEN)/8))
22
           while True:
24 # Find the proposed bit from previous execution, or a 0 if initial iteration<br>25 prop_bit = ( memoryview (message)[ int ((self.n - self.n%8)/8)]>>(self.n%
                25 prop_bit = ( memoryview (message)[ int ((self.n - self.n%8)/8)]>>(self.n%8)) & 0b1
26
27 # Find the corresponding mark location from glowworm
28 val = gw.add_bit(prop_bit, self.shift_register) % (self.COD_LEN)
29
30 # Logical AND to determine if present in packet/codeword
                bit = ( memoryview (packet)[ int ((val-val%8)/8)]>>(val%8)) & 0b1
32<br>33
                # If the mark is present, explore
34 if bit==1:
35 # Message is complete, write to buffer<br>36 <br>if self.n == (self.MSG_LEN + self.CHI
36 if self.n == (self.MSG_LEN + self.CHK_LEN - 1):<br>37 self.message list.append(bytes( memory
37 self.message_list.append(bytes( memoryview (message)\
38 [0:self.MSG_LEN - 1 - self.CHK_LEN]))<br>39 bit = 0
                        bit = 040<br>41
41 # Message is incomplete, continue assuming next bit is 0<br>42 elif self.n < (self.MSG LEN + self.CHK LEN - 1):
42 elif self.n < (self.MSG_LEN + self.CHK_LEN - 1):
43 self.n += 1
44 memoryview (message)[ int ((self.n - self.n%8)/8)] &= (0xff ^ (1<<self.n%8))<br>45
                         continue
46
47 # If the mark is not present, backtrace<br>48 if bit!=1:
48 if bit!=1:<br>49 # De
                    # Delete checksum bits
50 while self.n >= self.MSG_LEN:
51 gw.del_bit(0, self.shift_register)
52 self.n -= 1
53
54 # Delete 1's until a 0 is encountered
55 while self.n >=0 and ((( memoryview (message)[ int ((self.n - self.n%8)/8)]>>\
56 (self.n%8)) & 0b1 )==1):
57 gw.del_bit(1, self.shift_register)
58 memoryview (message)[ int ((self.n - self.n%8)/8)] &= (0xff ^ (1<<self.n%8))<br>59
                         self.n - = 160<br>61
                    # Packet is fully decoded, proceed with next packet
62 if self.n < 0:
                        break
64
65 # Move over to the 1 branch of current search<br>66 6
                    else :
67 gw.del_bit(0, self.shift_register)<br>68 memoryview (message)[ int (
                        memoryview (message)[ int ((self.n - self.n%8)/8)] | = (1<<self.n%8)
69
70 return self.message_list
```
## GRCon 2022

## APPENDIX B GNU RADIO IMPLEMENTATION

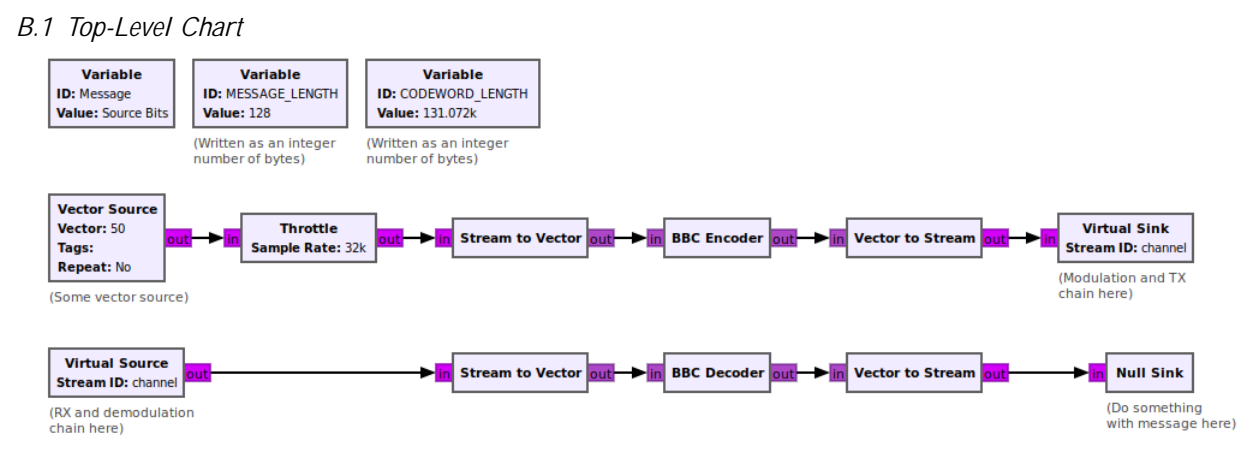

## *B.2 GNU Radio Encoder Block Class*

```
1 from gnuradio import gr
2 import numpy as np
3
4 class blk(gr.sync_block):
5
6 # Configure port sizes
7 def __init_(self, MESSAGE_LENGTH=2**7, CODEWORD_LENGTH=2**17):<br>8 Self.msg_len = MESSAGE_LENGTH
 8 self.msg_len = MESSAGE_LENGTH
 9 self.cod_len = CODEWORD_LENGTH
\begin{array}{c} 10 \\ 11 \end{array}11 # Use a synchronous block
12 gr. sync_block. _init_(self,
13 name='BBC Encoder',
14 in_sig =[(np.byte, self.msg_len)],
15 out_sig=[(np.byte, self.cod_len)])
\frac{16}{17}17 # Convert from Bytes to bits
           sel f. myEncoder = Encoder(sel f. msq_len*8, sel f. cod_len*8)
\frac{19}{20}20 # Use BBC to encode the incoming message vectors
21 def work(self, input_items, output_items):
22 result = self.myEncoder.encode(input_items[0][:])
23 try:
24 output_items[0][:] = result<br>25 return len(output_items[0])
25 return len(output_items[0])<br>26 except:
           except:
27 raise RuntimeError("BBC Encoder output assignment failed")
```

```
B.3 GNU Radio Decoder Block Class
```

```
1 from gnuradio import gr
2 import numpy as np
3
4
5 class blk(gr.interp_block):
\frac{6}{7}7 # Configure port sizes
 8 def __init__(self, MESSAGE_LENGTH=2**7, CODEWORD_LENGTH=2**17):
9 self.msg_len = MESSAGE_LENGTH<br>10 self.cod len = CODEWORD LENGTH
          sel f. cod_I en = CODEWORD_LENGTH
\begin{array}{c} 11 \\ 12 \end{array}12 # Use an interpolation block
13 gr.sync_block.__init__(self,
14 name='BBC Decoder',
14 mame="BBC Decoder",<br>15 in_sig =[(np.byte, self.cod_len)],
16 out\_si_g=[(np.byte, sel f.msg\_len)]17
18 # Initialize the interpolation rate to synchronous case
19 self.set_relative_rate(1)
20
21 # Convert from Bytes to bits
          22 self.myDecoder = Decoder(self.msg_len*8, self.cod_len*8, DEFAULT_CHECKSUM)
23
\frac{24}{25}25 # Use BBC to decode the incoming codeword vectors
26 def work(self, input_items, output_items):
27
28 # Pull packet from the queue
          packet = input_i tems[0][:]0]30
31 # Check for a nonzero codeword
          if sum(packet >0):
33
34 result = self.myDecoder.decode(packet)<br>35 interp = len(result)
              interp = len(result)
36<br>37
37 #Check for a decoded message
              if interp > 0:
39
                  40 # Definre the number of outputs
41 self.set_relative_rate(interp)
42
43 # Assign outputs iteratively
44 for j in range(interp):
45 try:
46 output_items[0][j][:] = result[j]<br>47 except:
47 except:
                              48 raise RuntimeError("BBC Encoder output assignment failed")
49 return len(output_items)
```
## GRCon 2022

## APPENDIX C GNU RADIO BBC CHANNEL SIMULATION

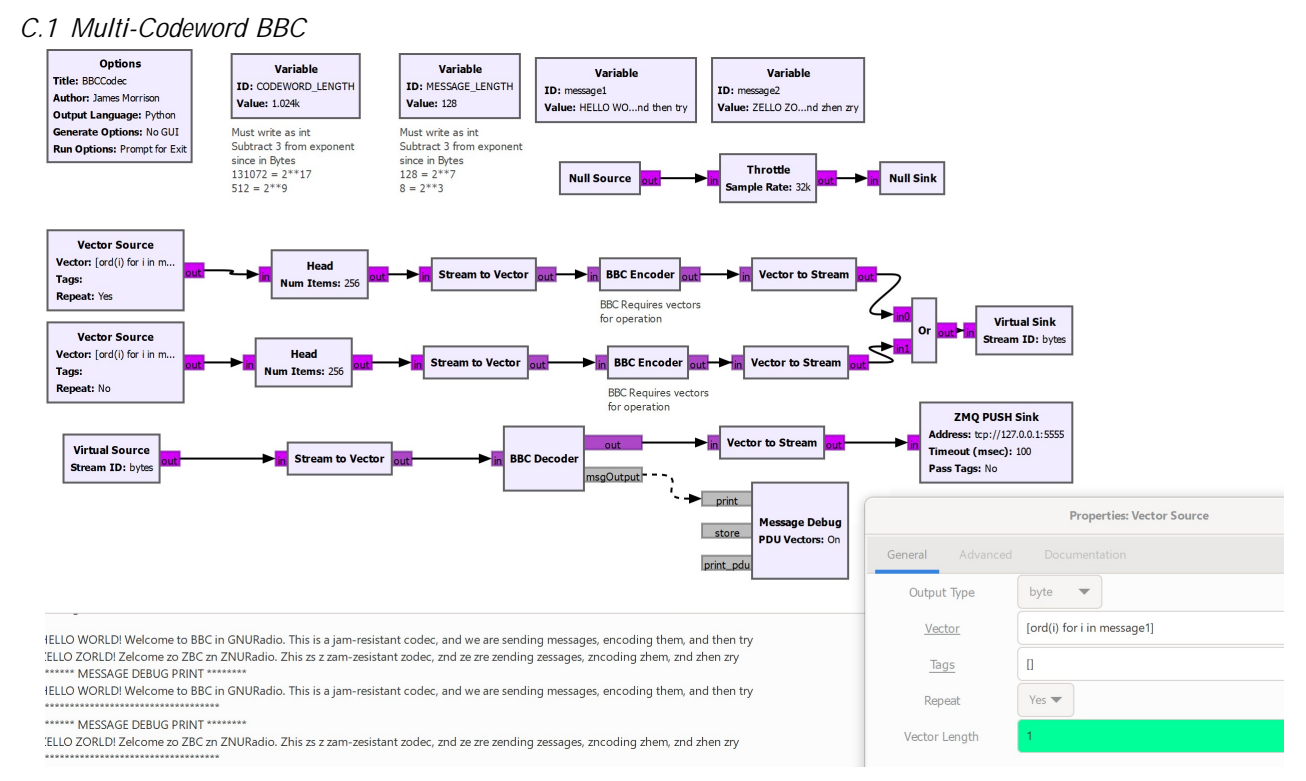

*C.2 Noise Injection*

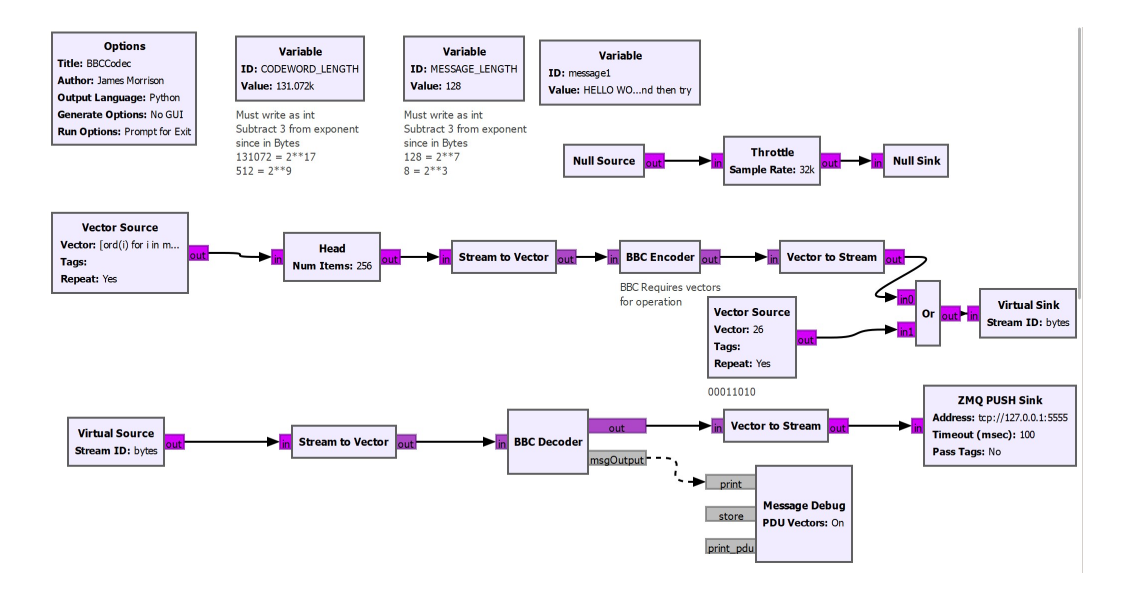

# *C.3 BBC with On-Off Keying*

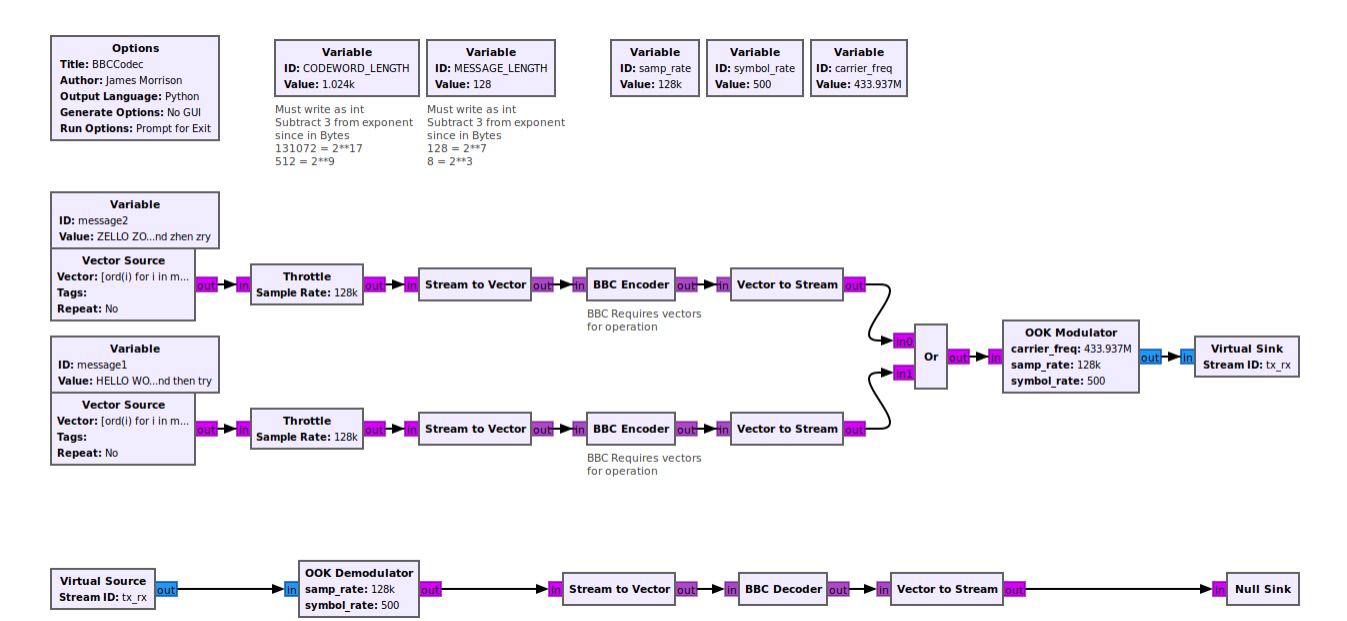

*C.4 On-Off Keying Modulator and Demodulator*

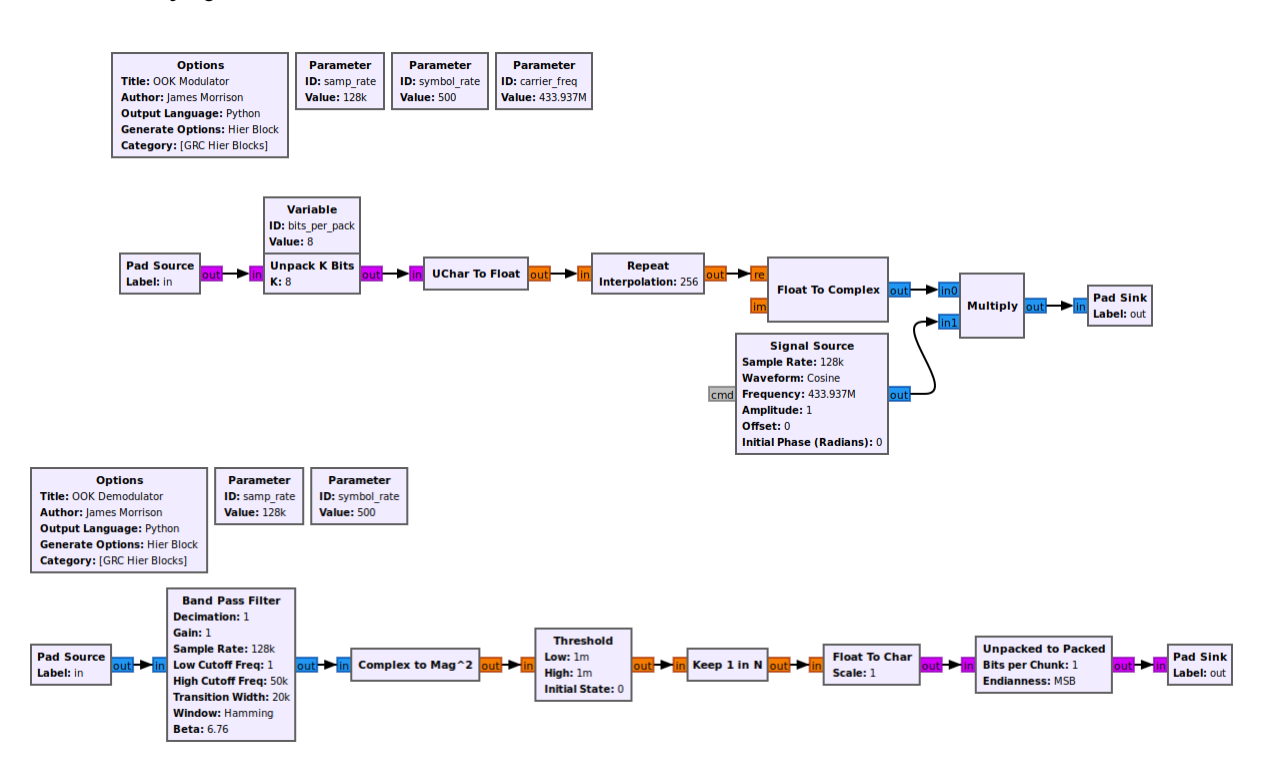